## Fișa 27

Instrumente de desenare

## Realizați un afiș pentru un concurs ce are ca temă ECOLOGIA.

- Stabiliți dimensiunea afișului ca fiind 596 px  $\times$  845 px.
- Afișul trebuie să conțină:
	- Cine organizează
	- Titlul concursului
	- Sigla concursului
	- Data și ora când are loc
	- Locul de desfășurare
- Spre exemplu, aveți imaginea alăturată.

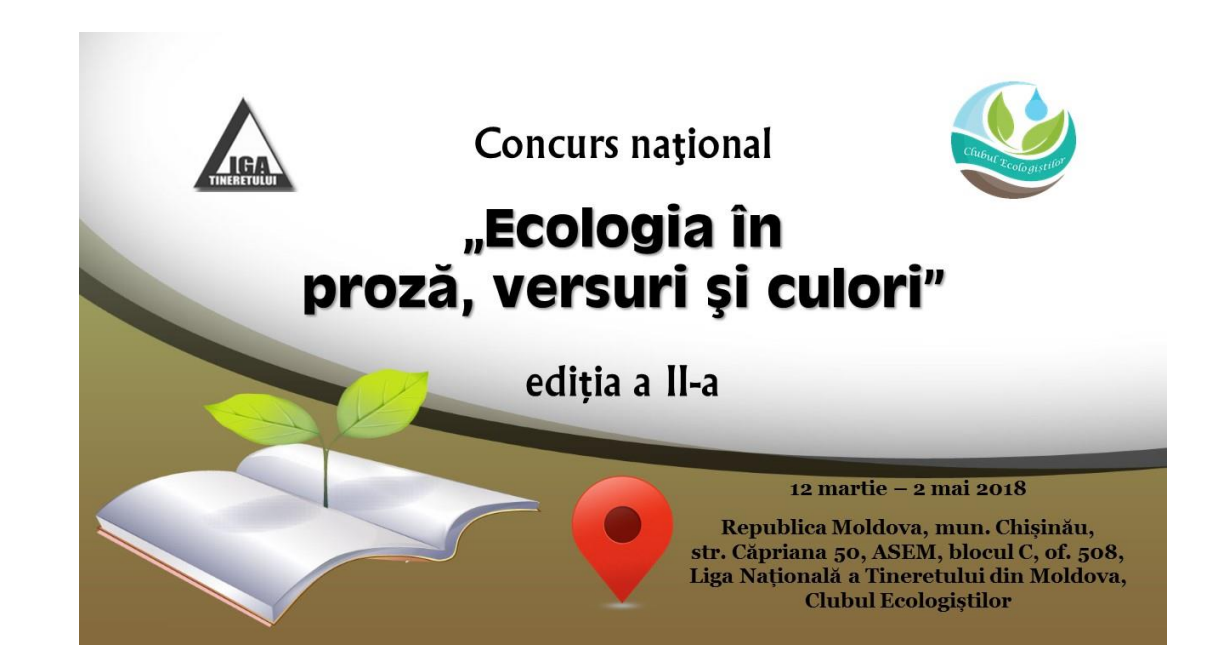

Realizați un desen asemănător cu cel de mai jos, descărcând de internet un clipart

- Inserați imaginea
- Copiați-o și lipiți-o
- Micșorați imaginea copiată
- Lipiți din nou imaginea
- Măriți imaginea
- Faceți flip orizontal cu imaginea
- Desenați folosind Shape câteva elemente (de exemplu, plante)

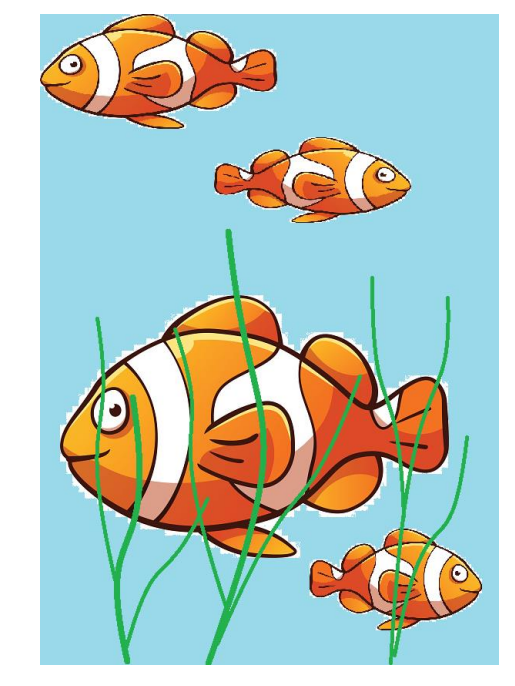

## Realizați în Paint, următoarele:

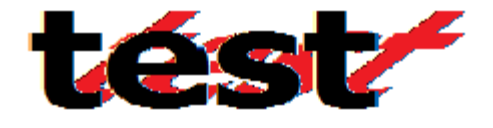

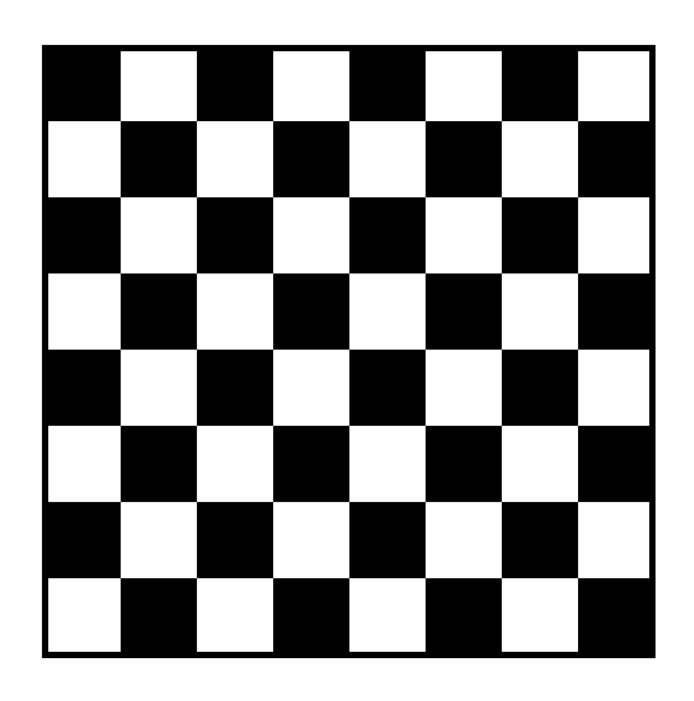

- Se vor folosi instrumentul Text (A)
- Selectarea cu transparență
- Skew orizontal la 45<sup>0</sup>
- Se desenează un pătrat și se umple cu culoarea neagră.
- Se copie cu transparență
- Se folosește Zoom pentru a potrivi cât mai exact
- Se copie de mai multe ori.